### *Презентация к уроку окружающего мира в 1 классе*

*Подготовила учитель начальных классов Захарова Елена Владиславовна ГБОУ СОШ № 623 г. Москвы Квалификационная категория - первая* *Презентация к уроку окружающего мира в 1 классе*

# **ǽочему радуга разноцветная?**

*Подготовила Захарова Елена Владиславовна учитель начальных классов ГБОУ СОШ № 623 г. Москвы*

# Отгадай загадку Цветное коромысло Над рекою повисло

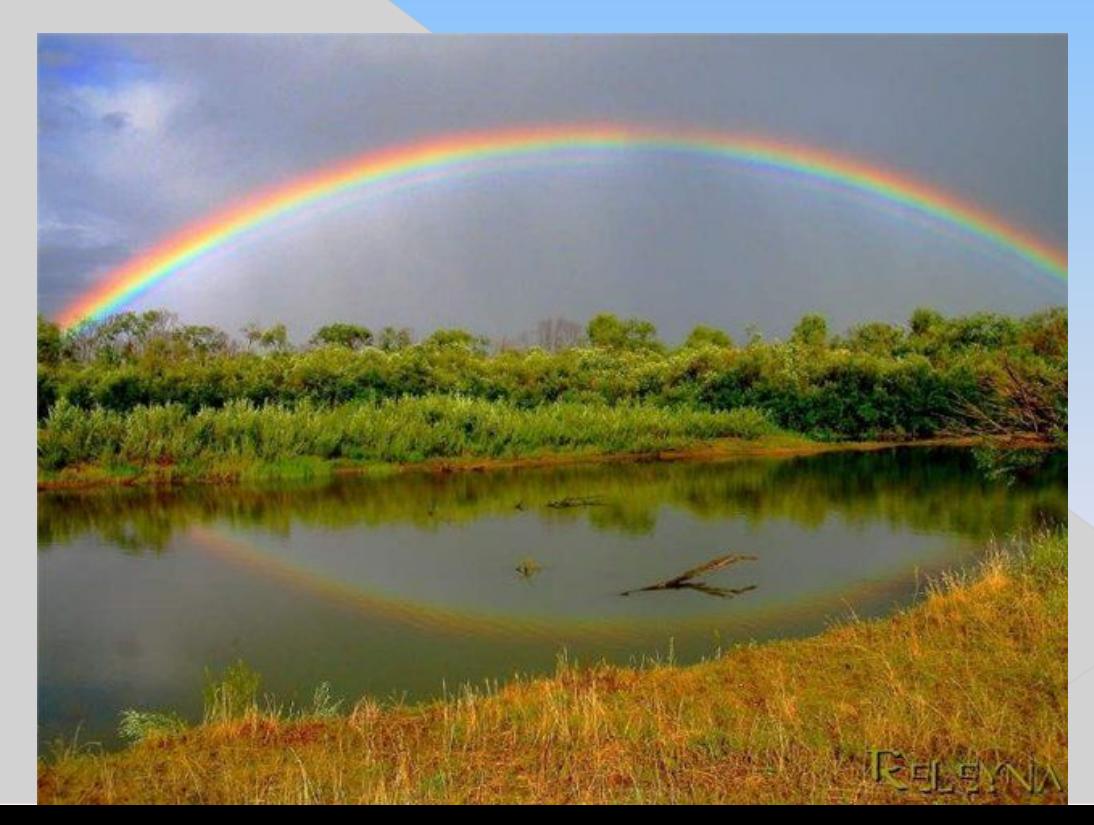

**Бывает так: дождь только что кончился или ещё шумит, а тучи уже начинают расступаться, между ними проглядывает голубое небо и показывается солнце.**

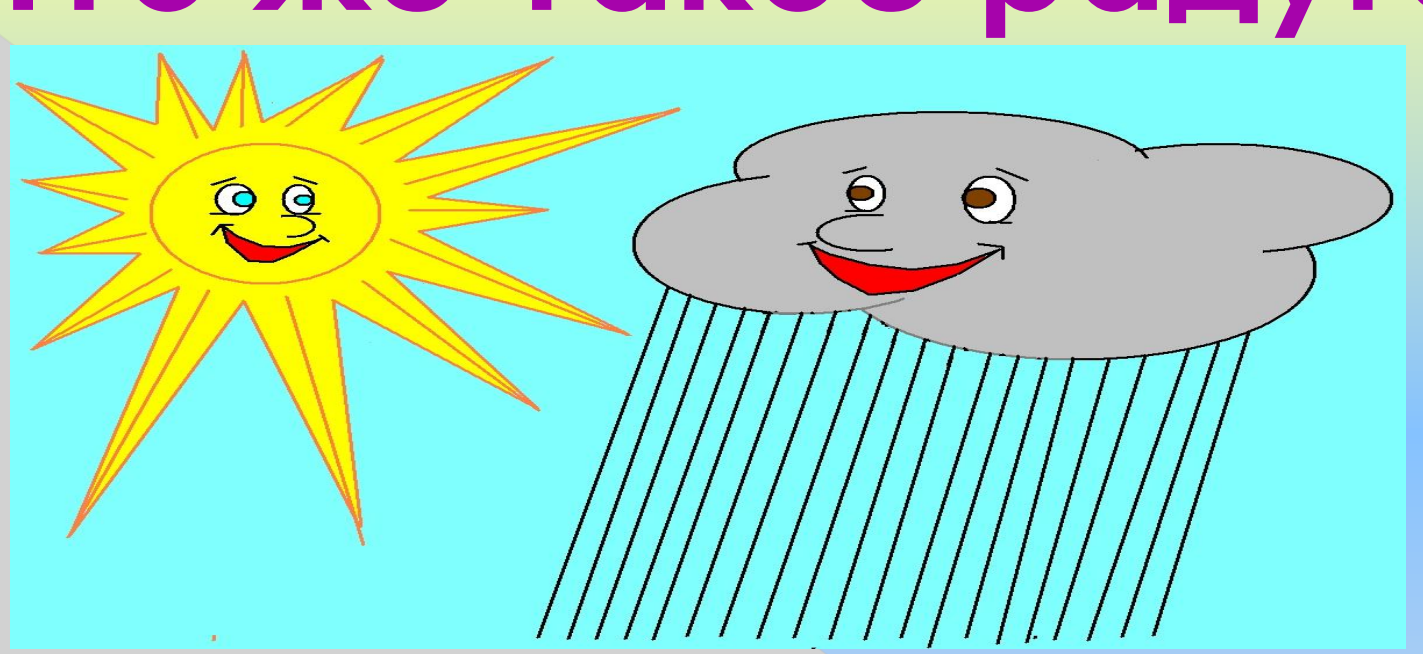

## **Что же такое радуга?**

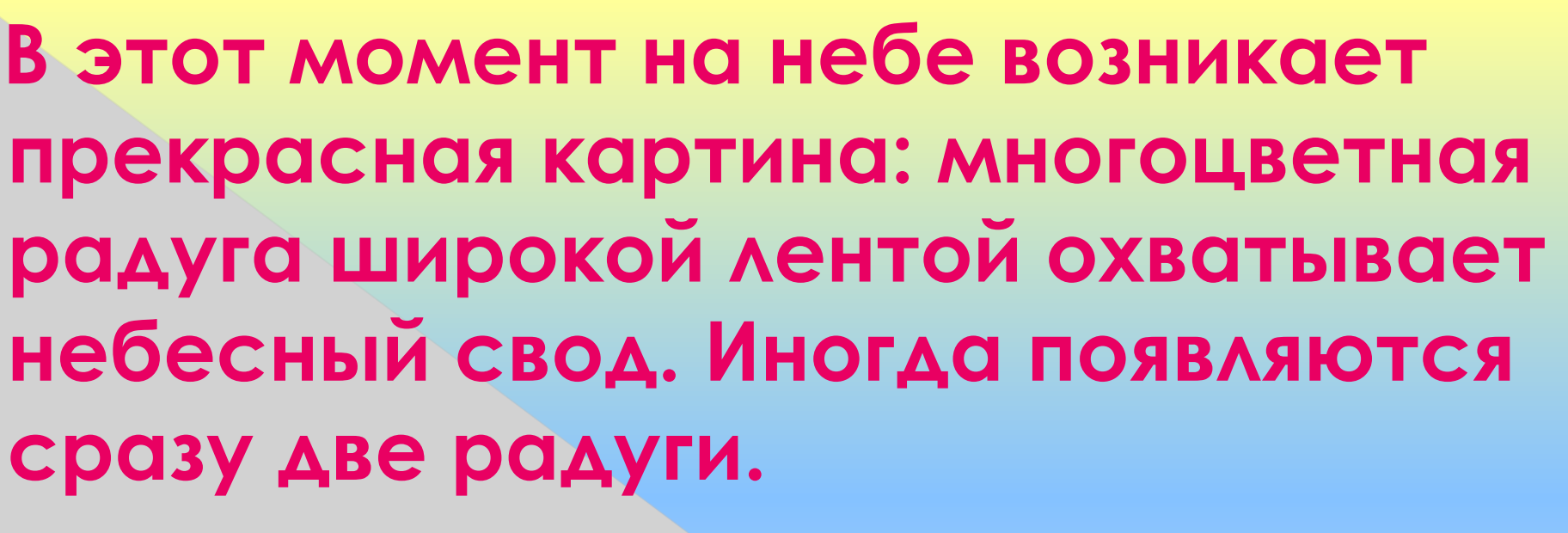

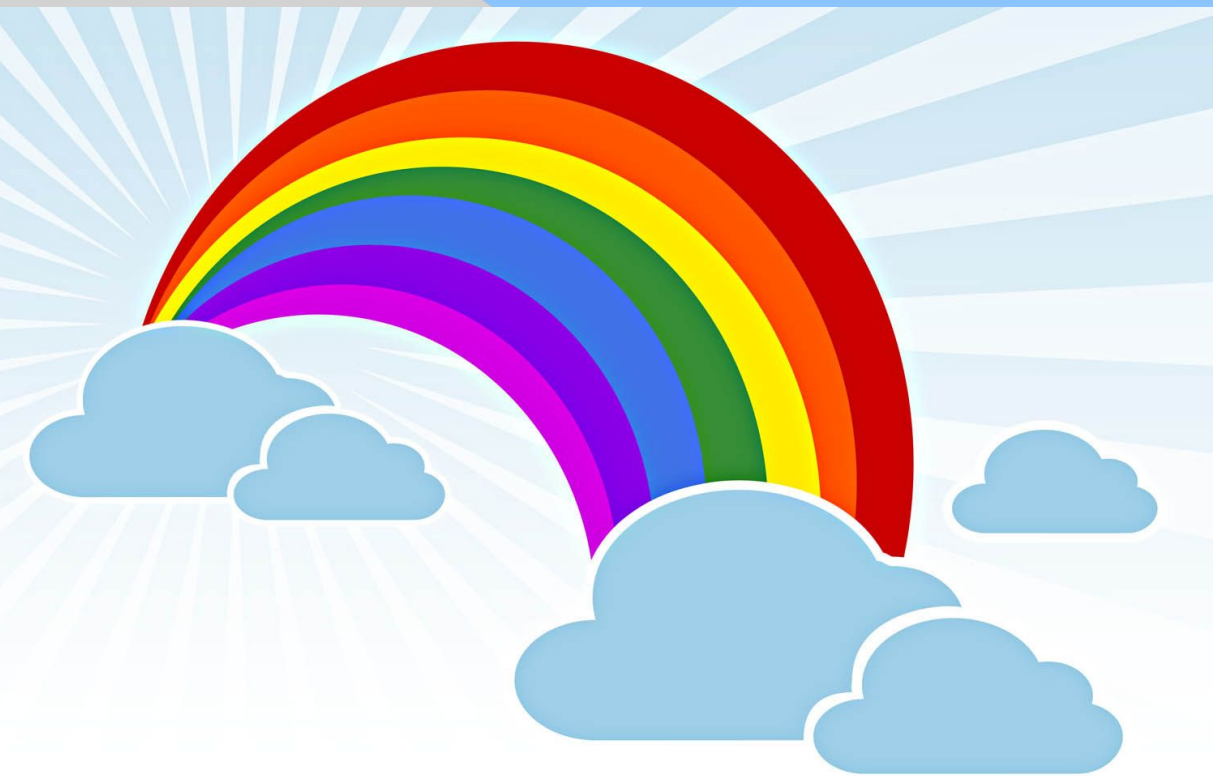

### **Как образуется радуга? ǿолнечные лучи, попадая в небе на капельки дождя, распадаются на разноцветные лучики. Ȁак возникает радуга.**

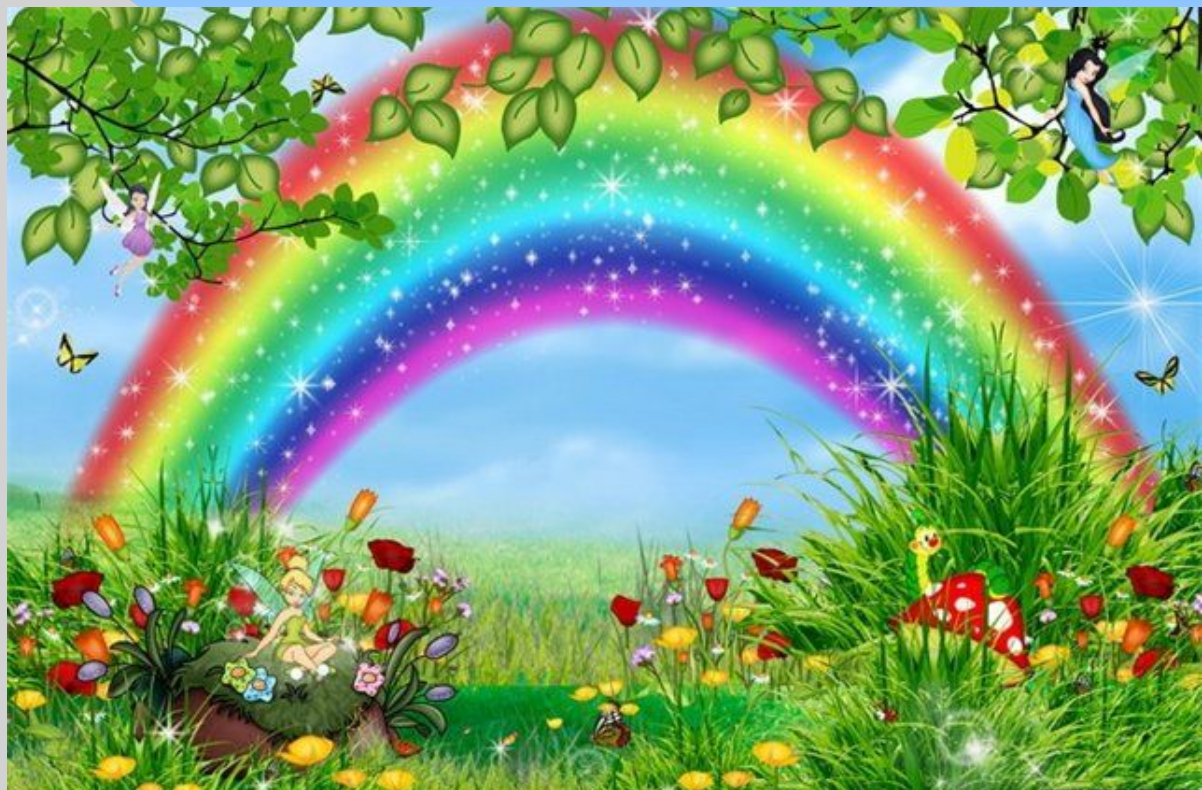

## **Какого цвета радуга?**

**В радуге семь цветов, и все они всегда расположены в одном порядке: красный, оранжевый, жёлтый, зелёный, голубой, синий, фиолетовый.**

**Чтобы запомнить последовательность цветов радуги, придумали такую фразу по первым буквам названий цветов:**

**Каждый охотник желает знать, где сидит фазан.**

#### **Ǿадуга появляется только если одновременно идёт дождь и светит солнце.**

**зовут – радуга.**

**ǿлово «радуга» похоже на слово «радость». И в самом деле, радостно бывает, когда вдруг на небе возникает удивительно красивая дуга. «Ǿайская дуга» называли её в старину и верили, что она приносит счастье. ǿ тех пор так и** 

**Радуга** 

## **ǽроверь себя!**

**1. Как возникает радуга? 2. Какая фраза может подсказать нам последовательность цветов радуги?** 

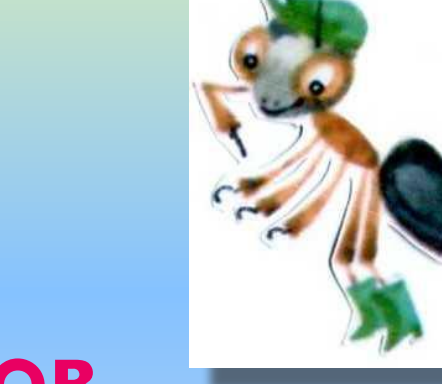

**3. ǽеречислите цвета радуги, используя фразу - подсказку ?**

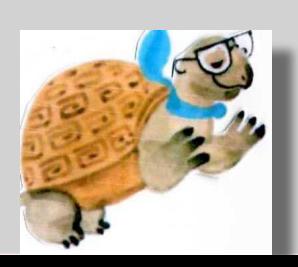

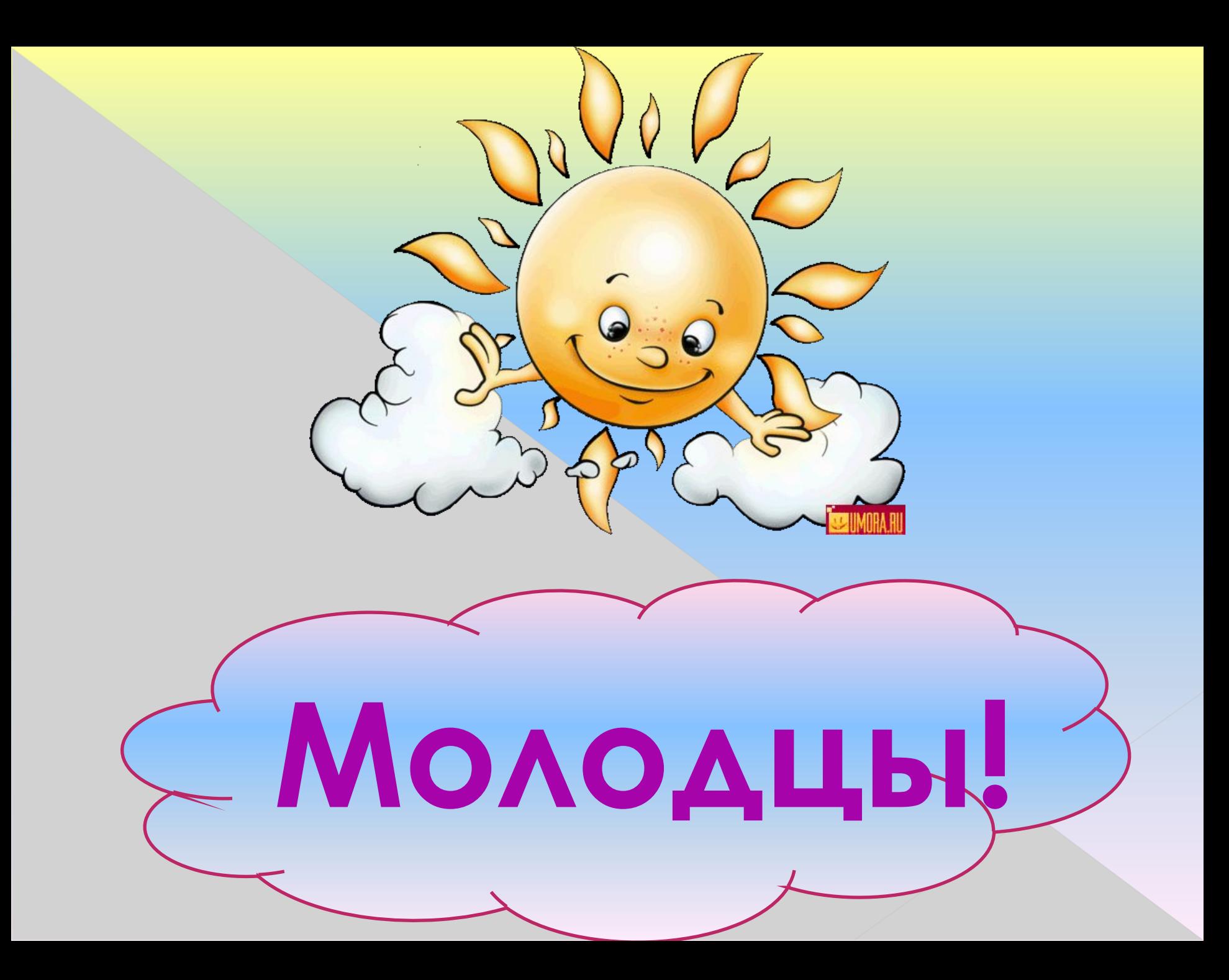

#### *Список использованной литературы*

<sup>⦿</sup>*Учебник «Окружающий мир» 1 класс А.А. Плешаков Издательство « Просвещение 2009г» УМК « Школа России»* <sup>⦿</sup>*Поурочные разработки по курсу «Окружающий мир»*  <sup>⦿</sup>*http://forum.myjane.ru/viewtopic.php?t=11619&start=615&postd ays=0&postorder=asc&highlight=*

<sup>⦿</sup>*http://www.clipart.net.ua/showimg.php?id=3557*

⦿*http://smirnova-elena2011.ya.ru/replies.xml?item\_no=2464*